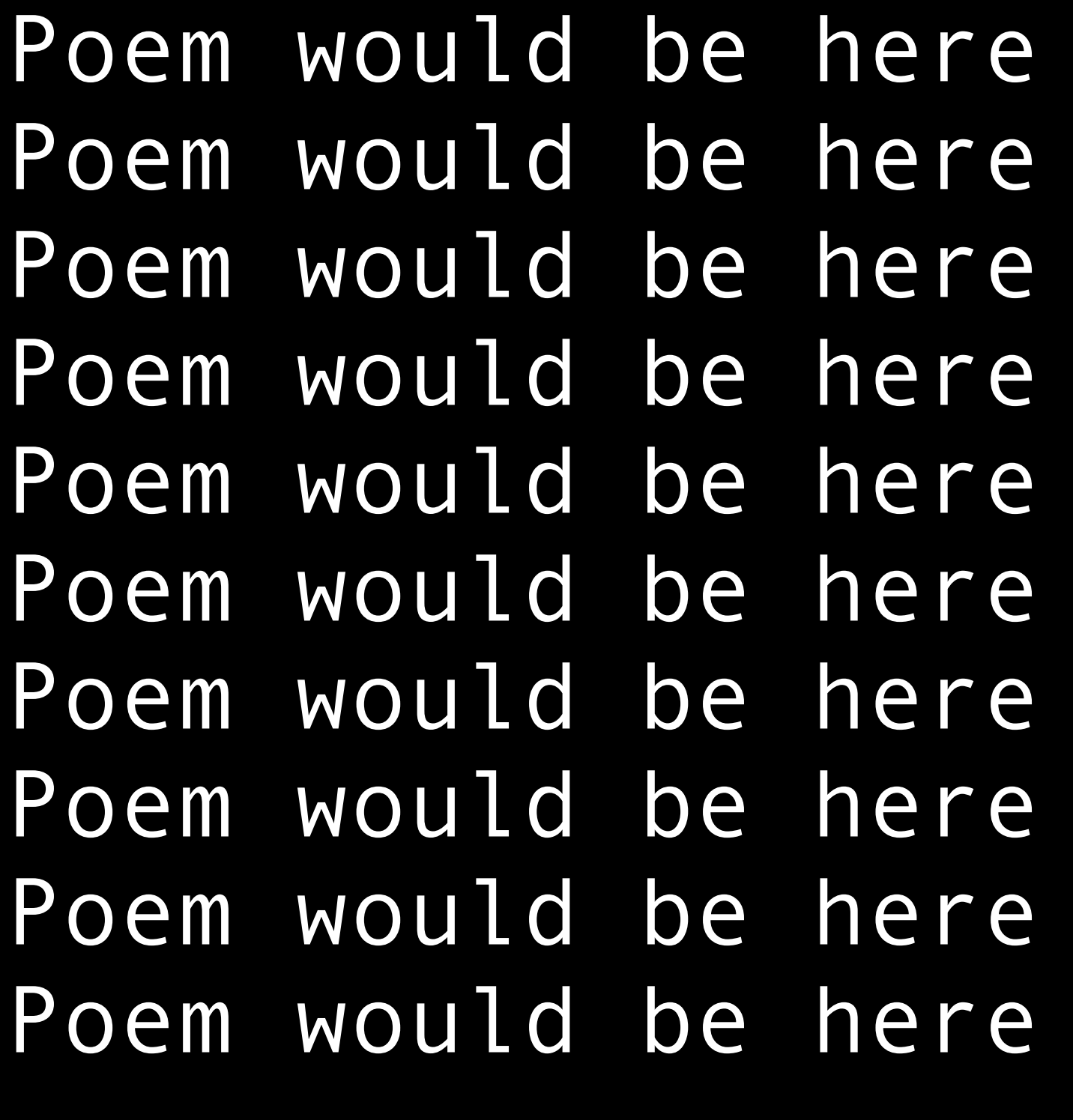

#### click would change background scroll would change background

- 
- 
- 
- 
- 
- 
- 
- -

### **Poem would be here Poem would be here Poem would be here Poem would be here**

when you click the whole screen goes black, when you scroll the screen will change background and generate new poem

Poem would be here Poem would be Poem would be here Poem would be here Poem would be here Poem would be here Poem would be here

triangle would be black outline, when scroll triangle will become a gradient, through whole specru, when you click text color would change from black to white

# poem will be here

### poem will be here

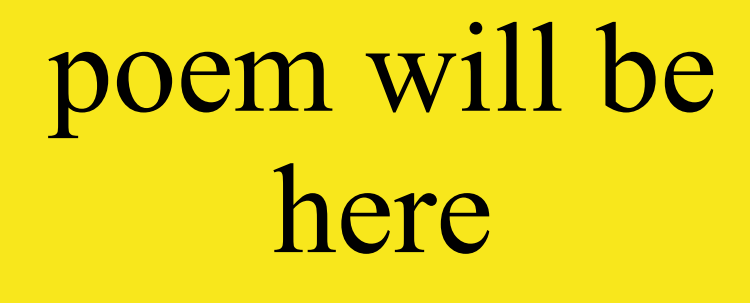

## When scrolled the shapes will move when clicked 1 large shape will appear with the poem

re Poe re Poe re Poe re Poe re Poe re Poe re Poe re Poe re Poe

you would have to click to remove 1 door and scroll to remove the other